## **Datenblatt**

## Bierbankhusse

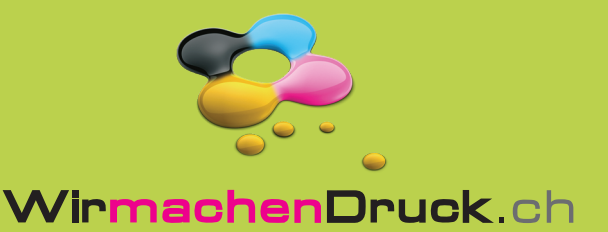

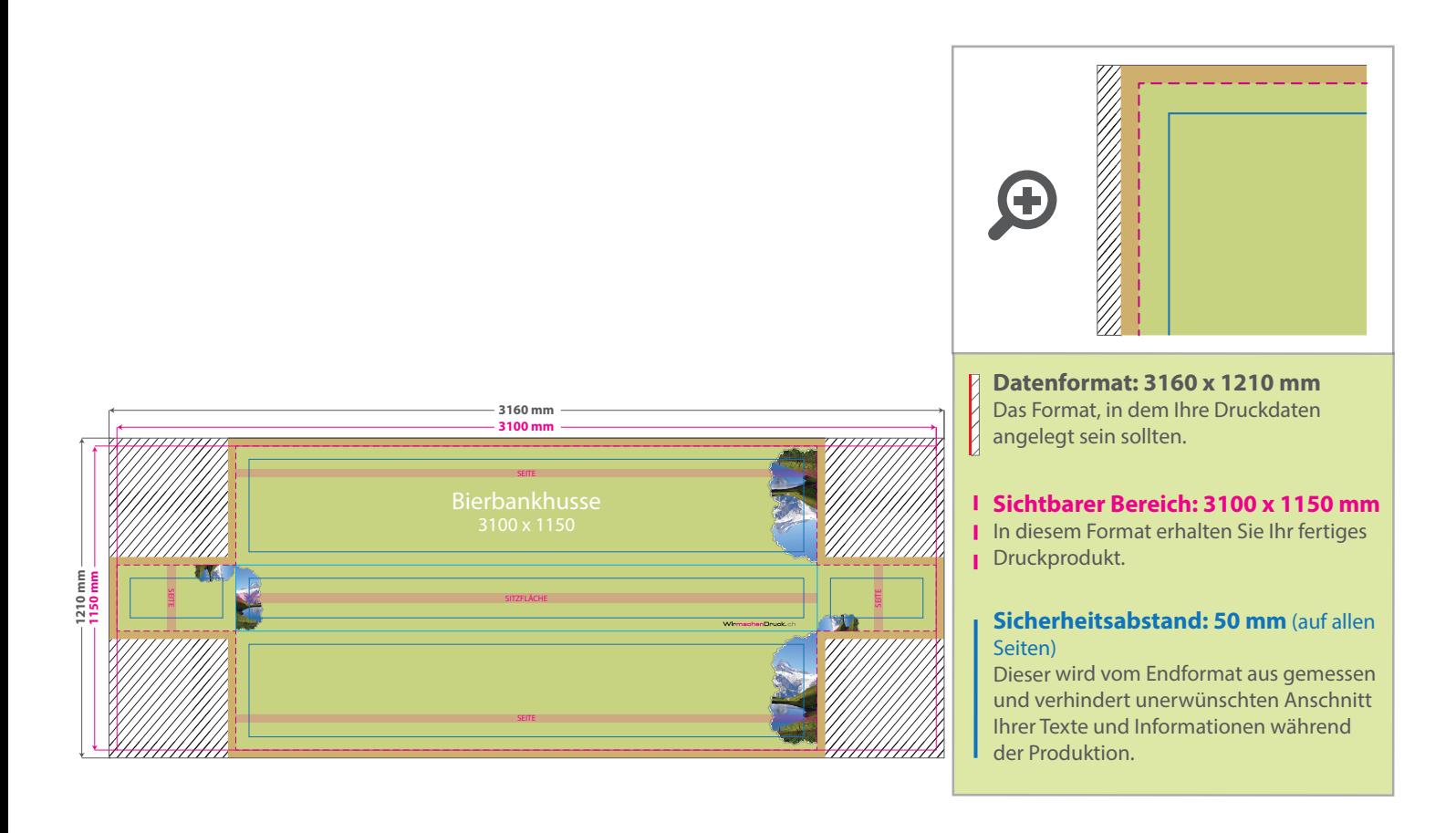

## 5 Tipps zur fehlerfreien Gestaltung Ihrer Druckdaten

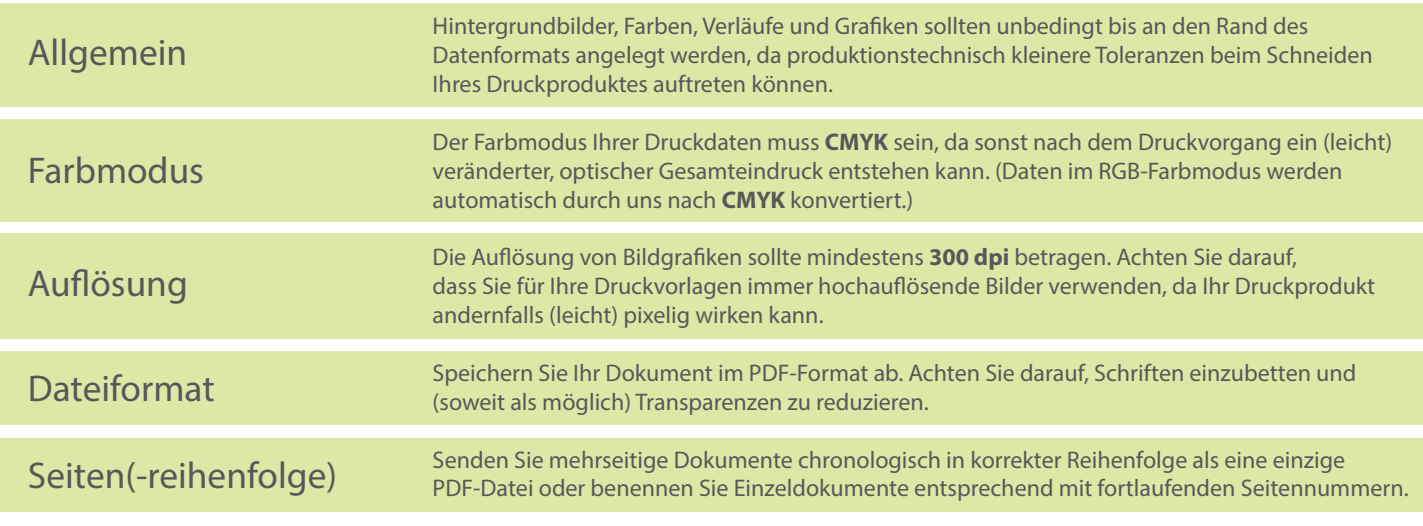